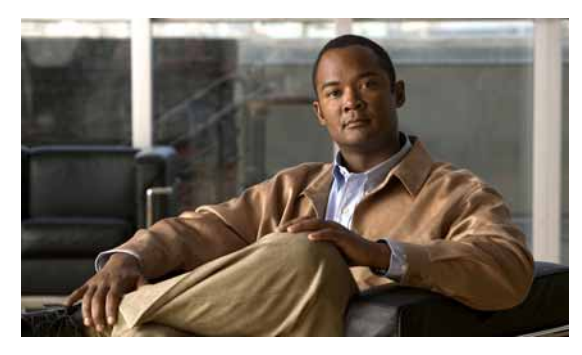

**INDEX**

# **Numerics**

10-Gigabit Ethernet interfaces **10-6**

# **A**

AAA down policy, NAC Layer 2 IP validation **1-10** abbreviating commands **2-4** ABRs **37-26** access templates **8-1** access-class command **33-20** access control entries See ACEs access-denied response, VMPS **12-29** access groups applying IPv4 ACLs to interfaces **33-21** Layer 2 **33-21** Layer 3 **33-21** access groups, applying IPv4 ACLs to interfaces **33-21** accessing stack members **5-25** access lists See ACLs access ports and Layer 2 protocol tunneling **16-11** defined **10-3** access template **8-1** accounting with 802.1x **9-39** with IEEE 802.1x **9-9** with RADIUS **7-28** with TACACS+ **7-11, 7-17**

ACEs and QoS **35-7** defined **33-2** Ethernet **33-2** IP **33-2** ACLs ACEs **33-2** any keyword **33-13** applying on bridged packets **33-37** on multicast packets **33-38** on routed packets **33-38** on switched packets **33-36** time ranges to **33-17** to an interface **33-20, 34-8** to IPv6 interfaces **34-8** to QoS **35-7** classifying traffic for QoS **35-43** comments in **33-19** compiling **33-22** defined **33-1, 33-7** examples of **33-22, 35-43** extended IP, configuring for QoS classification **35-44** extended IPv4 creating **33-11** matching criteria **33-8** hardware and software handling **33-22** host keyword **33-13**

```
ACLs (continued)
   IP
        creating 33-7
        fragments and QoS guidelines 35-32
        implicit deny 33-10, 33-14, 33-17
        implicit masks 33-10
        matching criteria 33-8
        undefined 33-21
    IPv4
        applying to interfaces 33-20
        creating 33-7
        matching criteria 33-8
        named 33-15
        numbers 33-8
        terminal lines, setting on 33-19
        unsupported features 33-7
    IPv6
        and stacking 34-3
        applying to interfaces 34-8
        configuring 34-4, 34-5
        displaying 34-9
        interactions with other features 34-4
        limitations 34-2, 34-3
        matching criteria 34-3
        named 34-2
        precedence of 34-2
        supported 34-2
        unsupported features 34-3
    Layer 4 information in 33-36
    logging messages 33-9
    MAC extended 33-27, 35-45
    matching 33-7, 33-21
    monitoring 33-39, 34-9
    named
        IPv4 33-15
        IPv6 34-2
   names 34-4
    number per QoS class map 35-32
    port 33-2, 34-1
```
ACLs (continued) precedence of **33-2** QoS **35-7, 35-43** resequencing entries **33-15** router **33-2, 34-1** router ACLs and VLAN map configuration guidelines **33-35** standard IP, configuring for QoS classification **35-43** standard IPv4 creating **33-10** matching criteria **33-8** support for **1-9** support in hardware **33-22** time ranges **33-17** types supported **33-2** unsupported features IPv4 **33-7** IPv6 **34-3** using router ACLs with VLAN maps **33-35** VLAN maps configuration guidelines **33-30** configuring **33-29** active link **20-4, 20-5, 20-6** active links **20-2** active router **39-1** active traffic monitoring, IP SLAs **40-1** address aliasing **23-2** addresses displaying the MAC address table **6-27** dynamic accelerated aging **17-9** changing the aging time **6-21** default aging **17-9** defined **6-19** learning **3-15, 6-20** removing **6-22** IPv6 **38-2** MAC, discovering **6-27**

addresses (continued) multicast group address range **43-3** STP address management **17-9** static adding and removing **6-24** defined **6-19** address resolution **6-27, 37-10** Address Resolution Protocol See ARP adjacency tables, with CEF **37-81** administrative distances defined **37-94** OSPF **37-33** routing protocol defaults **37-83** advanced IP services feature set **1-2** advertisements CDP **26-1** LLDP **27-2** RIP **37-21** VTP **12-20, 13-3** aggregatable global unicast addresses **38-4** aggregate addresses, BGP **37-61** aggregated ports See EtherChannel aggregate policers **35-58** aggregate policing **1-11** aging, accelerating **17-9** aging time accelerated for MSTP **18-23** for STP **17-9, 17-23** MAC address table **6-21** maximum for MSTP **18-23, 18-24** for STP **17-23, 17-24** alarms, RMON **30-3** allowed-VLAN list **12-22** application engines, redirecting traffic to **42-1** area border routers See ABRs ARP configuring **37-11** defined **1-6, 6-27, 37-10** encapsulation **37-11** static cache configuration **37-11** table address resolution **6-27** managing **6-27** ASBRs **37-26** AS-path filters, BGP **37-55** asymmetrical links, and IEEE 802.1Q tunneling **16-4** attributes, RADIUS vendor-proprietary **7-31** vendor-specific **7-29** authentication EIGRP **37-42** HSRP **39-11** local mode with AAA **7-36** NTP associations **6-4** RADIUS key **7-21** login **7-23** TACACS+ defined **7-11** key **7-13** login **7-14** See also port-based authentication authentication failed VLAN See restricted VLAN authentication keys, and routing protocols **37-94** authoritative time source, described **6-2** authorization with RADIUS **7-27** with TACACS+ **7-11, 7-16** authorized ports with IEEE 802.1x **9-7** autoconfiguration **3-3** automatic advise (auto-advise) in switch stacks **5-13**

automatic copy (auto-copy) in switch stacks **5-13** automatic extraction (auto-extract) in switch stacks **5-13** automatic QoS See QoS automatic upgrades (auto-upgrade) in switch stacks **5-13** auto-MDIX configuring **10-21** described **10-21** autonegotiation duplex mode **1-4** interface configuration guidelines **10-18** mismatches **46-9** autonomous system boundary routers See ASBRs autonomous systems, in BGP **37-49** Auto-RP, described **43-7** autosensing, port speed **1-4** autostate exclude **10-6** auxiliary VLAN See voice VLAN availability, features **1-7**

## **B**

BackboneFast described **19-7** disabling **19-17** enabling **19-16** support for **1-7** backup interfaces See Flex Links backup links **20-2** banners configuring login **6-18** message-of-the-day login **6-18** default configuration **6-17** when displayed **6-17**

### **BGP**

aggregate addresses **37-61** aggregate routes, configuring **37-61** CIDR **37-61** clear commands **37-64** community filtering **37-58** configuring neighbors **37-59** default configuration **37-46** described **37-45** enabling **37-49** monitoring **37-64** multipath support **37-53** neighbors, types of **37-49** path selection **37-53** peers, configuring **37-59** prefix filtering **37-57** resetting sessions **37-52** route dampening **37-63** route maps **37-55** route reflectors **37-62** routing domain confederation **37-62** routing session with multi-VRF CE **37-75** show commands **37-64** supernets **37-61** support for **1-12** Version 4 **37-46** binding database address, DHCP server See DHCP, Cisco IOS server database DHCP snooping See DHCP snooping binding database bindings address, Cisco IOS DHCP server **21-6** DHCP snooping database **21-7** IP source guard **21-16** binding table, DHCP snooping See DHCP snooping binding database blocking packets **25-7** Boolean expressions in tracked lists **41-4**

booting boot loader, function of **3-2** boot process **3-2** manually **3-18** specific image **3-19** boot loader accessing **3-20** described **3-2** environment variables **3-20** prompt **3-20** trap-door mechanism **3-2** bootstrap router (BSR), described **43-7** Border Gateway Protocol See BGP BPDU error-disabled state **19-2** filtering **19-3** RSTP format **18-12** BPDU filtering described **19-3** disabling **19-15** enabling **19-14** support for **1-8** BPDU guard described **19-2** disabling **19-14** enabling **19-13** support for **1-8** bridged packets, ACLs on **33-37** bridge groups See fallback bridging bridge protocol data unit See BPDU broadcast flooding **37-18** broadcast packets directed **37-15** flooded **37-15** broadcast storm-control command **25-4** broadcast storms **25-1, 37-15**

# **C**

cables, monitoring for unidirectional links **28-1** CA trustpoint configuring **7-45** defined **7-42** CDP and trusted boundary **35-39** configuring **26-2** default configuration **26-2** defined with LLDP **27-1** described **26-1** disabling for routing device **26-3 to 26-4** enabling and disabling on an interface **26-4** on a switch **26-3** Layer 2 protocol tunneling **16-8** monitoring **26-5** overview **26-1** support for **1-6** switch stack considerations **26-2** transmission timer and holdtime, setting **26-2** updates **26-2 CEF** defined **37-80** distributed **37-81** IPv6 **38-19** CGMP as IGMP snooping learning method **23-9** clearing cached group entries **43-61** enabling server support **43-44** joining multicast group **23-3** overview **43-9** server support only **43-9** switch support of **1-4** CIDR **37-61** CipherSuites **7-43** Cisco 7960 IP Phone **14-1**

Cisco Discovery Protocol See CDP Cisco Express Forwarding See CEF Cisco Group Management Protocol See CGMP Cisco IOS DHCP server See DHCP, Cisco IOS DHCP server Cisco IOS File System See IFS Cisco IOS IP SLAs **40-1** Cisco StackWise Plus technology **1-3** See also stacks, switch CiscoWorks 2000 **1-5, 32-4** CIST regional root See MSTP CIST root See MSTP civic location **27-3** classless interdomain routing See CIDR classless routing **37-8** class maps for QoS configuring **35-46** described **35-7** displaying **35-78** class of service See CoS clearing interfaces **10-27** CLI abbreviating commands **2-4** command modes **2-1** configuration logging **2-5** described **1-5** editing features enabling and disabling **2-7** keystroke editing **2-8** wrapped lines **2-9** error messages **2-5**

CLI (continued) filtering command output **2-10** getting help **2-3** history changing the buffer size **2-6** described **2-6** disabling **2-7** recalling commands **2-6** no and default forms of commands **2-4** client mode, VTP **13-3** client processes, tracking **41-1** clock See system clock CNS Configuration Engine configID, deviceID, hostname **4-3** configuration service **4-2** described **4-1** event service **4-3** embedded agents described **4-5** enabling automated configuration **4-7** enabling configuration agent **4-9** enabling event agent **4-8** management functions **1-5** command-line interface See CLI command modes **2-1** commands abbreviating **2-4** no and default **2-4** commands, setting privilege levels **7-8** community list, BGP **37-58** community ports **15-2** community strings configuring **32-8** overview **32-4** community VLANs **15-2, 15-3** compatibility, feature **25-12**

compatibility, software See stacks, switch config.text **3-17** configurable leave timer, IGMP **23-6** configuration, initial defaults **1-14** Express Setup **1-3** configuration examples, network **1-17** configuration files archiving **B-20** clearing the startup configuration **B-20** creating and using, guidelines for **B-10** creating using a text editor **B-11** default name **3-17** deleting a stored configuration **B-20** described **B-9** downloading automatically **3-17** preparing **B-11, B-14, B-17** reasons for **B-9** using FTP **B-14** using RCP **B-18** using TFTP **B-12** invalid combinations when copying **B-5** limiting TFTP server access **32-15** obtaining with DHCP **3-9** password recovery disable considerations **7-5** replacing and rolling back, guidelines for **B-22** replacing a running configuration **B-20, B-21** rolling back a running configuration **B-20, B-21** specifying the filename **3-17** system contact and location information **32-15** types and location **B-10** uploading preparing **B-11, B-14, B-17** reasons for **B-9** using FTP **B-15** using RCP **B-19** using TFTP **B-12**

configuration guidelines, multi-VRF CE **37-68** configuration logging **2-5** configuration replacement **B-20** configuration rollback **B-20** configuration settings, saving **3-15** configure terminal command **10-9** configuring multicast VRFs **37-73** configuring port-based authentication violation modes **9-29 to 9-30** configuring small-frame arrival rate **25-5** config-vlan mode **2-2, 12-7** connections, secure remote **7-37** connectivity problems **46-11, 46-12, 46-14** consistency checks in VTP Version 2 **13-4** console port, connecting to **2-11** content-routing technology See WCCP control protocol, IP SLAs **40-3** corrupted software, recovery steps with Xmodem **46-2** CoS in Layer 2 frames **35-2** override priority **14-6** trust priority **14-6** CoS input queue threshold map for QoS **35-16** CoS output queue threshold map for QoS **35-19** CoS-to-DSCP map for QoS **35-60** counters, clearing interface **10-27** crashinfo file **46-21** critical authentication, IEEE 802.1x **9-43** cross-stack EtherChannel configuration guidelines **36-12** configuring on Layer 2 interfaces **36-12** on Layer 3 physical interfaces **36-15** described **36-2** illustration **36-3** support for **1-7**

cross-stack UplinkFast, STP described **19-5** disabling **19-16** enabling **19-16** fast-convergence events **19-7** Fast Uplink Transition Protocol **19-6** normal-convergence events **19-7** support for **1-7** cryptographic software image Kerberos **7-32** SSH **7-37** SSL **7-41** switch stack considerations **5-2, 5-18, 7-38** customer edge devices **37-66**

**D**

daylight saving time **6-13** dCEF in the switch stack **37-80** debugging enabling all system diagnostics **46-18** enabling for a specific feature **46-17** redirecting error message output **46-18** using commands **46-17** default commands **2-4** default configuration 802.1x **9-26** auto-QoS **35-21** banners **6-17** BGP **37-46** booting **3-17** CDP **26-2** DHCP **21-8** DHCP option 82 **21-8** DHCP snooping **21-8** DHCP snooping binding database **21-9** DNS **6-16** dynamic ARP inspection **22-5** EIGRP **37-38**

default configuration (continued) EtherChannel **36-10** Ethernet interfaces **10-16** fallback bridging **45-4** Flex Links **20-8** HSRP **39-6** IEEE 802.1Q tunneling **16-4** IGMP **43-39** IGMP filtering **23-25** IGMP snooping **23-7, 24-6** IGMP throttling **23-25** initial switch information **3-3** IP addressing, IP routing **37-6** IP multicast routing **43-11** IP SLAs **40-6** IP source guard **21-17** IPv6 **38-11** Layer 2 interfaces **10-16** Layer 2 protocol tunneling **16-11** LLDP **27-3** MAC address table **6-21** MAC address-table move update **20-8** MSDP **44-4** MSTP **18-15** multi-VRF CE **37-68** MVR **23-20** NTP **6-4** optional spanning-tree configuration **19-12** OSPF **37-27** password and privilege level **7-2** PIM **43-11** private VLANs **15-6** RADIUS **7-20** RIP **37-21** RMON **30-3** RSPAN **29-11** SDM template **8-4** SNMP **32-6** SPAN **29-11**

default configuration (continued) SSL **7-44** standard QoS **35-30** STP **17-13** switch stacks **5-21** system message logging **31-4** system name and prompt **6-15** TACACS+ **7-13** UDLD **28-4** VLAN, Layer 2 Ethernet interfaces **12-20** VLANs **12-8** VMPS **12-30** voice VLAN **14-3** VTP **13-7** WCCP **42-6** default gateway **3-15, 37-13** default networks **37-84** default router preference See DRP default routes **37-84** default routing **37-3** deleting VLANs **12-10** denial-of-service attack **25-1** description command **10-22** designing your network, examples **1-17** desktop template **5-11** destination addresses in IPv4 ACLs **33-12** in IPv6 ACLs **34-6** destination-IP address-based forwarding, EtherChannel **36-8** destination-MAC address forwarding, EtherChannel **36-8** detecting indirect link failures, STP **19-8** device discovery protocol **26-1, 27-1** device manager benefits **1-3** described **1-3, 1-5** in-band management **1-6**

DHCP Cisco IOS server database configuring **21-14** default configuration **21-9** described **21-6** DHCP for IPv6 See DHCPv6 enabling relay agent **21-11** server **21-10** DHCP-based autoconfiguration client request message exchange **3-4** configuring client side **3-4** DNS **3-7** relay device **3-8** server side **3-6** server-side **21-10** TFTP server **3-7** example **3-10** lease options for IP address information **3-6** for receiving the configuration file **3-7** overview **3-3** relationship to BOOTP **3-4** relay support **1-6, 1-13** support for **1-6** DHCP-based autoconfiguration and image update configuring **3-11 to 3-14** understanding **3-5 to 3-6** DHCP binding database See DHCP snooping binding database DHCP binding table See DHCP snooping binding database DHCP option 82 circuit ID suboption **21-5** configuration guidelines **21-9** default configuration **21-8** displaying **21-15**

DHCP option 82 (continued) forwarding address, specifying **21-11** helper address **21-11** overview **21-3** packet format, suboption circuit ID **21-5** remote ID **21-5** remote ID suboption **21-5** DHCP server port-based address allocation configuration guidelines **21-20** default configuration **21-20** described **21-19** displaying **21-23** enabling **21-20** DHCP snooping accepting untrusted packets form edge switch **21-3, 21-13** and private VLANs **21-14** binding database See DHCP snooping binding database configuration guidelines **21-9** default configuration **21-8** displaying binding tables **21-15** message exchange process **21-4** option 82 data insertion **21-3** trusted interface **21-2** untrusted interface **21-2** untrusted messages **21-2** DHCP snooping binding database adding bindings **21-14** binding entries, displaying **21-15** binding file format **21-7** location **21-7** bindings **21-7** clearing agent statistics **21-15** configuration guidelines **21-10** configuring **21-14** default configuration **21-8, 21-9**

DHCP snooping binding database (continued) deleting binding file **21-15** bindings **21-15** database agent **21-15** described **21-6** displaying **21-15** binding entries **21-15** status and statistics **21-15** displaying status and statistics **21-15** enabling **21-14** entry **21-7** renewing database **21-15** resetting delay value **21-15** timeout value **21-15** DHCP snooping binding table See DHCP snooping binding database DHCPv6 configuration guidelines **38-16** default configuration **38-16** described **38-6** enabling client function **38-18** enabling DHCPv6 server function **38-16** diagnostic schedule command **47-2** Differentiated Services architecture, QoS **35-2** Differentiated Services Code Point **35-2** Diffusing Update Algorithm (DUAL) **37-36** directed unicast requests **1-6** directories changing **B-4** creating and removing **B-4** displaying the working **B-4** Distance Vector Multicast Routing Protocol See DVMRP distance-vector protocols **37-3** distribute-list command **37-93**

#### DNS

and DHCP-based autoconfiguration **3-7** default configuration **6-16** displaying the configuration **6-17** in IPv6 **38-4** overview **6-15** setting up **6-16** support for **1-6** DNS-based SSM mapping **43-19, 43-21** domain names DNS **6-15** VTP **13-8** Domain Name System See DNS dot1q-tunnel switchport mode **12-18** double-tagged packets IEEE 802.1Q tunneling **16-2** Layer 2 protocol tunneling **16-10** downloading configuration files preparing **B-11, B-14, B-17** reasons for **B-9** using FTP **B-14** using RCP **B-18** using TFTP **B-12** image files deleting old image **B-29** preparing **B-27, B-30, B-35** reasons for **B-24** using CMS **1-3** using FTP **B-31** using HTTP **1-3, B-24** using RCP **B-36** using TFTP **B-27** using the device manager or Network Assistant **B-24** drop threshold for Layer 2 protocol packets **16-11** DRP configuring **38-13** described **38-5** IPv6 **38-5** DSCP **1-11, 35-2** DSCP input queue threshold map for QoS **35-16** DSCP output queue threshold map for QoS **35-19** DSCP-to-CoS map for QoS **35-63** DSCP-to-DSCP-mutation map for QoS **35-64** DSCP transparency **35-39** DTP **1-8, 12-18** dual-action detection **36-6** DUAL finite state machine, EIGRP **37-37** dual IPv4 and IPv6 templates **8-2, 38-6** dual protocol stacks IPv4 and IPv6 **38-6** SDM templates supporting **38-6** DVMRP autosummarization configuring a summary address **43-58** disabling **43-60** connecting PIM domain to DVMRP router **43-51** enabling unicast routing **43-54** interoperability with Cisco devices **43-49** with Cisco IOS software **43-9** mrinfo requests, responding to **43-53** neighbors advertising the default route to **43-52** discovery with Probe messages **43-49** displaying information **43-53** prevent peering with nonpruning **43-56** rejecting nonpruning **43-55** overview **43-9**

DVMRP (continued) routes adding a metric offset **43-60** advertising all **43-60** advertising the default route to neighbors **43-52** caching DVMRP routes learned in report messages **43-54** changing the threshold for syslog messages **43-57** deleting **43-61** displaying **43-62** favoring one over another **43-60** limiting the number injected into MBONE **43-57** limiting unicast route advertisements **43-49** routing table **43-9** source distribution tree, building **43-9** support for **1-13** tunnels configuring **43-51** displaying neighbor information **43-53** dynamic access ports characteristics **12-4** configuring **12-31** defined **10-3** dynamic addresses See addresses dynamic ARP inspection ARP cache poisoning **22-1** ARP requests, described **22-1** ARP spoofing attack **22-1** clearing log buffer **22-15** statistics **22-15** configuration guidelines **22-6** configuring ACLs for non-DHCP environments **22-8** in DHCP environments **22-7** log buffer **22-12** rate limit for incoming ARP packets **22-4, 22-10** default configuration **22-5**

dynamic ARP inspection (continued) denial-of-service attacks, preventing **22-10** described **22-1** DHCP snooping binding database **22-2** displaying ARP ACLs **22-14** configuration and operating state **22-14** log buffer **22-15** statistics **22-15** trust state and rate limit **22-14** error-disabled state for exceeding rate limit **22-4** function of **22-2** interface trust states **22-3** log buffer clearing **22-15** configuring **22-12** displaying **22-15** logging of dropped packets, described **22-5** man-in-the middle attack, described **22-2** network security issues and interface trust states **22-3** priority of ARP ACLs and DHCP snooping entries **22-4** rate limiting of ARP packets configuring **22-10** described **22-4** error-disabled state **22-4** statistics clearing **22-15** displaying **22-15** validation checks, performing **22-11** dynamic auto trunking mode **12-18** dynamic desirable trunking mode **12-18** Dynamic Host Configuration Protocol See DHCP-based autoconfiguration dynamic port VLAN membership described **12-29** reconfirming **12-32** troubleshooting **12-33** types of connections **12-31**

dynamic routing **37-3** Dynamic Trunking Protocol See DTP

# **E**

EBGP **37-44** editing features enabling and disabling **2-7** keystrokes used **2-8** wrapped lines **2-9** EIGRP authentication **37-42** components **37-37** configuring **37-40** default configuration **37-38** definition **37-36** interface parameters, configuring **37-41** monitoring **37-44** stub routing **37-43** support for **1-12** elections See stack master ELIN location **27-3** enable password **7-3** enable secret password **7-3** encryption, CipherSuite **7-44** encryption for passwords **7-3** Enhanced IGRP See EIGRP enhanced object tracking commands **41-1** defined **41-1** HSRP **41-7** IP routing state **41-2** IP SLAs **41-9** line-protocol state **41-2** tracked lists **41-3** environment variables, function of **3-21**

equal-cost routing **1-13, 37-82** error-disabled state, BPDU **19-2** error messages during command entry **2-5** EtherChannel automatic creation of **36-5, 36-6** channel groups binding physical and logical interfaces **36-4** numbering of **36-4** configuration guidelines **36-11** configuring Layer 2 interfaces **36-12** Layer 3 physical interfaces **36-15** Layer 3 port-channel logical interfaces **36-14** default configuration **36-10** described **36-2** displaying status **36-22** forwarding methods **36-8, 36-17** IEEE 802.3ad, described **36-6** interaction with STP **36-11** with VLANs **36-12** LACP described **36-6** displaying status **36-22** hot-standby ports **36-19** interaction with other features **36-7** modes **36-7** port priority **36-21** system priority **36-20** Layer 3 interface **37-5** load balancing **36-8, 36-17** logical interfaces, described **36-4** PAgP aggregate-port learners **36-18** compatibility with Catalyst 1900 **36-18** described **36-5** displaying status **36-22** interaction with other features **36-6** interaction with virtual switches **36-6**

EtherChannels (continued) PAgP (continued) learn method and priority configuration **36-18** modes **36-5** support for **1-4** with dual-action detection **36-6** port-channel interfaces described **36-4** numbering of **36-4** port groups **10-6** stack changes, effects of **36-9** support for **1-4** EtherChannel guard described **19-10** disabling **19-17** enabling **19-17** Ethernet management port and switch stacks **10-13** supported features **10-14** Ethernet management port, internal active link **10-13** and management module **10-13** and routing **10-14** and switch stacks **10-13** and TFTP **10-16** configuring **10-15** default setting **10-14** described **10-13** IP address **10-13** Layer 3 routing guidelines **10-15** unsupported features **10-15** Ethernet VLANs adding **12-9** defaults and ranges **12-8** modifying **12-9** EUI **38-4** events, RMON **30-3** examples network configuration **1-17**

expedite queue for QoS **35-76** Express Setup **1-3** See also getting started guide extended crashinfo file **46-21** extended-range VLANs configuration guidelines **12-13** configuring **12-12** creating **12-14** creating with an internal VLAN ID **12-15** defined **12-1** extended system ID MSTP **18-17** STP **17-4, 17-16** extended universal identifier See EUI Extensible Authentication Protocol over LAN **9-1** external BGP See EBGP external neighbors, BGP **37-49**

# **F**

```
Fa0 port
    See Ethernet management port, internal
failover support 1-7
fallback bridging
    and protected ports 45-4
    bridge groups
        creating 45-4
        described 45-2
        displaying 45-11
        function of 45-2
        number supported 45-5
        removing 45-5
    bridge table
        clearing 45-11
        displaying 45-11
    configuration guidelines 45-4
    connecting interfaces with 10-7
```
fallback bridging (continued) default configuration **45-4** described **45-1** frame forwarding flooding packets **45-2** forwarding packets **45-2** overview **45-1** protocol, unsupported **45-4** stack changes, effects of **45-3 STP** disabling on an interface **45-10** forward-delay interval **45-9** hello BPDU interval **45-8** interface priority **45-7** keepalive messages **17-2** maximum-idle interval **45-9** path cost **45-7** VLAN-bridge spanning-tree priority **45-6** VLAN-bridge STP **45-2** support for **1-12** SVIs and routed ports **45-1** unsupported protocols **45-4** VLAN-bridge STP **17-11** Fast Convergence **20-3** fastethernet0 port See Ethernet management port, internal Fast Uplink Transition Protocol **19-6** features, incompatible **25-12** FIB **37-81** fiber-optic, detecting unidirectional links **28-1** files basic crashinfo description **46-21** location **46-21** copying **B-5** crashinfo, description **46-21** deleting **B-5** displaying the contents of **B-8**

files (continued) extended crashinfo description **46-21** location **46-21** tar creating **B-7** displaying the contents of **B-7** extracting **B-8** image file format **B-25** file system displaying available file systems **B-2** displaying file information **B-3** local file system names **B-1** network file system names **B-5** setting the default **B-3** filtering in a VLAN **33-29** IPv6 traffic **34-4, 34-8** non-IP traffic **33-27** show and more command output **2-10** filtering show and more command output **2-10** filters, IP See ACLs, IP flash device, number of **B-1** Flex Link Multicast Fast Convergence **20-3** Flex Links configuration guidelines **20-8** configuring **20-9** configuring preferred VLAN **20-12** configuring VLAN load balancing **20-11** default configuration **20-8** description **20-1** link load balancing **20-2** monitoring **20-14** VLANs **20-2** flooded traffic, blocking **25-8** flow-based packet classification **1-11**

flowcharts QoS classification **35-6** QoS egress queueing and scheduling **35-17** QoS ingress queueing and scheduling **35-15** QoS policing and marking **35-10** flowcontrol configuring **10-20** described **10-20** forward-delay time MSTP **18-23** STP **17-23** Forwarding Information Base See FIB forwarding nonroutable protocols **45-1** FTP accessing MIB files **A-4** configuration files downloading **B-14** overview **B-13** preparing the server **B-14** uploading **B-15** image files deleting old image **B-33** downloading **B-31** preparing the server **B-30** uploading **B-33**

# **G**

general query **20-5** Generating IGMP Reports **20-3** get-bulk-request operation **32-3** get-next-request operation **32-3, 32-4** get-request operation **32-3, 32-4** get-response operation **32-3** global configuration mode **2-2** global leave, IGMP **23-13** guest VLAN and IEEE 802.1x **9-13** guide mode **1-3**

# **GUIs**

See device manager and Network Assistant

### **H**

hardware limitations and Layer 3 interfaces **10-23** hello time MSTP **18-22** STP **17-22** help, for the command line **2-3** hierarchical policy maps **35-8** configuration guidelines **35-32** configuring **35-52** described **35-11** history changing the buffer size **2-6** described **2-6** disabling **2-7** recalling commands **2-6** history table, level and number of syslog messages **31-10** host ports configuring **15-11** kinds of **15-2** hosts, limit on dynamic ports **12-33** Hot Standby Router Protocol See HSRP HP OpenView **1-5 HSRP** authentication string **39-11** command-switch redundancy **1-2, 1-7** configuring **39-5** default configuration **39-6** definition **39-1** guidelines **39-6** monitoring **39-12** object tracking **41-7** overview **39-1** priority **39-8** routing redundancy **1-12**

HSRP (continued) support for ICMP redirect messages **39-12** switch stack considerations **39-5** timers **39-11** tracking **39-8** HSRP for IPv6 configuring **38-25** guidelines **38-24** HTTP over SSL see HTTPS **HTTPS** configuring **7-45** described **7-42** self-signed certificate **7-43** HTTP secure server **7-42**

# **I**

IBPG **37-44** ICMP IPv6 **38-4** redirect messages **37-13** support for **1-13** time-exceeded messages **46-14** traceroute and **46-14** unreachable messages **33-20** unreachable messages and IPv6 **34-4** unreachables and ACLs **33-22** ICMP Echo operation configuring **40-11** IP SLAs **40-10** ICMP ping executing **46-11** overview **46-11** ICMP Router Discovery Protocol See IRDP ICMPv6 **38-4**

IDS appliances and ingress RSPAN **29-22** and ingress SPAN **29-15** IEEE 802.1D See STP IEEE 802.1p **14-1** IEEE 802.1Q and trunk ports **10-3** configuration limitations **12-19** encapsulation **12-16** native VLAN for untagged traffic **12-24** tunneling compatibility with other features **16-6** defaults **16-4** described **16-1** tunnel ports with other features **16-6** IEEE 802.1s See MSTP IEEE 802.1w See RSTP IEEE 802.1x See port-based authentication IEEE 802.3ad See EtherChannel IEEE 802.3x flow control **10-20** ifIndex values, SNMP **32-5** IFS **1-6** IGMP configurable leave timer described **23-6** enabling **23-12** configuring the switch as a member of a group **43-39** statically connected member **43-43** controlling access to groups **43-40** default configuration **43-39** deleting cache entries **43-62** displaying groups **43-62** fast switching **43-44**

IGMP (continued) flooded multicast traffic controlling the length of time **23-13** disabling on an interface **23-14** global leave **23-13** query solicitation **23-13** recovering from flood mode **23-13** host-query interval, modifying **43-41** joining multicast group **23-3** join messages **23-3** leave processing, enabling **23-11, 24-9** leaving multicast group **23-5** multicast reachability **43-39** overview **43-3** queries **23-4** report suppression described **23-6** disabling **23-16, 24-11** supported versions **23-3** support for **1-4** Version 1 changing to Version 2 **43-41** described **43-3** Version 2 changing to Version 1 **43-41** described **43-3** maximum query response time value **43-43** pruning groups **43-43** query timeout value **43-42** IGMP filtering configuring **23-25** default configuration **23-25** described **23-24** monitoring **23-29** support for **1-5** IGMP groups configuring filtering **23-28** setting the maximum number **23-27** IGMP helper **43-6**

IGMP Immediate Leave configuration guidelines **23-12** described **23-6** enabling **23-11** IGMP profile applying **23-27** configuration mode **23-25** configuring **23-26** IGMP snooping and address aliasing **23-2** and stack changes **23-7** configuring **23-7** default configuration **23-7, 24-6** definition **23-2** enabling and disabling **23-8, 24-7** global configuration **23-8** Immediate Leave **23-6** in the switch stack **23-7** method **23-9** monitoring **23-16, 24-11** querier configuration guidelines **23-14** configuring **23-14** supported versions **23-3** support for **1-4** VLAN configuration **23-8** IGMP throttling configuring **23-28** default configuration **23-25** described **23-25** displaying action **23-29** IGP **37-26** Immediate Leave, IGMP described **23-6** enabling **24-9** inaccessible authentication bypass **9-15** initial configuration defaults **1-14** Express Setup **1-3**

interface number **10-8** range macros **10-11** interface command **10-8 to 10-9** interface configuration mode **2-3** interfaces auto-MDIX, configuring **10-21** configuring procedure **10-9** counters, clearing **10-27** default configuration **10-16** described **10-22** descriptive name, adding **10-22** displaying information about **10-27** duplex and speed configuration guidelines **10-18** flow control **10-20** management **1-5** monitoring **10-26** naming **10-22** physical, identifying **10-8** range of **10-9** restarting **10-28** shutting down **10-28** speed and duplex, configuring **10-19** status **10-26** supported **10-8** types of **10-1** interfaces range macro command **10-11** interface types **10-8** Interior Gateway Protocol See IGP internal BGP See IBGP internal neighbors, BGP **37-49** Internet Control Message Protocol See ICMP Internet Group Management Protocol See IGMP

Internet Protocol version 6 See IPv6 Inter-Switch Link See ISL inter-VLAN routing **1-12, 37-2** Intrusion Detection System See IDS appliances inventory management TLV **27-6** IP ACLs for QoS classification **35-7** implicit deny **33-10, 33-14** implicit masks **33-10** named **33-15** undefined **33-21** IP addresses 128-bit **38-2** classes of **37-7** default configuration **37-6** discovering **6-27** for IP routing **37-6** IPv6 **38-2** MAC address association **37-10** monitoring **37-19** IP base feature set **1-2** IP broadcast address **37-17** ip cef distributed command **37-81** IP directed broadcasts **37-15** ip igmp profile command **23-25** IP information assigned manually **3-14** through DHCP-based autoconfiguration **3-3** default configuration **3-3** IP multicast routing addresses all-hosts **43-3** all-multicast-routers **43-3** host group address range **43-3** administratively-scoped boundaries, described **43-46** IP multicast routing (continued) and IGMP snooping **23-2** Auto-RP adding to an existing sparse-mode cloud **43-26** benefits of **43-26** clearing the cache **43-62** configuration guidelines **43-12** filtering incoming RP announcement messages **43-28** overview **43-7** preventing candidate RP spoofing **43-28** preventing join messages to false RPs **43-28** setting up in a new internetwork **43-26** using with BSR **43-34** bootstrap router configuration guidelines **43-12** configuring candidate BSRs **43-32** configuring candidate RPs **43-33** defining the IP multicast boundary **43-31** defining the PIM domain border **43-30** overview **43-7** using with Auto-RP **43-34** Cisco implementation **43-2** configuring basic multicast routing **43-12** IP multicast boundary **43-46** default configuration **43-11** enabling multicast forwarding **43-13** PIM mode **43-14** group-to-RP mappings Auto-RP **43-7** BSR **43-7**

IP multicast routing (continued) MBONE deleting sdr cache entries **43-62** described **43-45** displaying sdr cache **43-63** enabling sdr listener support **43-46** limiting DVMRP routes advertised **43-57** limiting sdr cache entry lifetime **43-46** SAP packets for conference session announcement **43-45** Session Directory (sdr) tool, described **43-45** monitoring packet rate loss **43-63** peering devices **43-63** tracing a path **43-63** multicast forwarding, described **43-8** PIMv1 and PIMv2 interoperability **43-11** protocol interaction **43-2** reverse path check (RPF) **43-8** routing table deleting **43-62** displaying **43-62** RP assigning manually **43-24** configuring Auto-RP **43-26** configuring PIMv2 BSR **43-30** monitoring mapping information **43-35** using Auto-RP and BSR **43-34** stacking stack master functions **43-10** stack member functions **43-10** statistics, displaying system and network **43-62** See also CGMP See also DVMRP See also IGMP See also PIM

IP phones and QoS **14-1** automatic classification and queueing **35-20** configuring **14-4** ensuring port security with QoS **35-38** trusted boundary for QoS **35-38** IP precedence **35-2** IP-precedence-to-DSCP map for QoS **35-61** IP protocols in ACLs **33-12** routing **1-12** IP protocols in ACLs **33-12** IP routes, monitoring **37-96** IP routing connecting interfaces with **10-7** disabling **37-20** enabling **37-20** IP Service Level Agreements See IP SLAs IP service levels, analyzing **40-1** IP services feature set **1-2** IP SLAs benefits **40-2** configuration guidelines **40-6** configuring object tracking **41-9** Control Protocol **40-3** default configuration **40-6** definition **40-1** ICMP echo operation **40-10** measuring network performance **40-2** monitoring **40-13** multioperations scheduling **40-5** object tracking **41-9** operation **40-3** reachability tracking **41-9** responder described **40-3** enabling **40-7** response time **40-4**

IP SLAs (continued) scheduling **40-5** SNMP support **40-2** supported metrics **40-2** threshold monitoring **40-5** track state **41-9** UDP jitter operation **40-8** IP source guard and DHCP snooping **21-16** and EtherChannels **21-18** and hardware entries **21-18** and IEEE 802.1x **21-18** and port security **21-17** and private VLANs **21-18** and routed ports **21-17** and trunk interfaces **21-17** and VRF **21-18** binding configuration automatic **21-16** manual **21-16** binding table **21-16** configuration guidelines **21-17** default configuration **21-17** described **21-16** disabling **21-19** displaying bindings **21-19** configuration **21-19** enabling **21-18** filtering source IP address **21-16** source IP and MAC address **21-17** source IP address filtering **21-16** source IP and MAC address filtering **21-17** static bindings adding **21-18** deleting **21-19**

IP traceroute executing **46-15** overview **46-14** IP unicast routing address resolution **37-10** administrative distances **37-83, 37-94** ARP **37-10** assigning IP addresses to Layer 3 interfaces **37-7** authentication keys **37-94** broadcast address **37-17** flooding **37-18** packets **37-15** storms **37-15** classless routing **37-8** configuring static routes **37-83** default addressing configuration **37-6** gateways **37-13** networks **37-84** routes **37-84** routing **37-3** directed broadcasts **37-15** disabling **37-20** dynamic routing **37-3** enabling **37-20** EtherChannel Layer 3 interface **37-5** IGP **37-26** inter-VLAN **37-2** IP addressing classes **37-7** configuring **37-6** IPv6 **38-3** IRDP **37-13** Layer 3 interfaces **37-5** MAC address and IP address **37-10** passive interfaces **37-92**

IP unicast routing (continued) protocols distance-vector **37-3** dynamic **37-3** link-state **37-3** proxy ARP **37-10** redistribution **37-85** reverse address resolution **37-10** routed ports **37-5** static routing **37-3** steps to configure **37-5** subnet mask **37-7** subnet zero **37-8** supernet **37-8** UDP **37-16** unicast reverse path forwarding **1-13, 37-80** with SVIs **37-5** See also BGP See also EIGRP See also OSPF See also RIP IPv4 ACLs applying to interfaces **33-20** extended, creating **33-11** named **33-15** standard, creating **33-10** IPv6 ACLs displaying **34-9** limitations **34-2** matching criteria **34-3** port **34-1** precedence **34-2** router **34-1** supported **34-2** addresses **38-2** address formats **38-2** and switch stacks **38-9** applications **38-5**

IPv6 (continued) assigning address **38-11** autoconfiguration **38-5** CEFv6 **38-19** configuring static routes **38-20** default configuration **38-11** default router preference (DRP) **38-5** defined **38-1** Enhanced Interior Gateway Routing Protocol (EIGRP) IPv6 **38-7** EIGRP IPv6 Commands **38-7** Router ID **38-7** feature limitations **38-9** features not supported **38-8** forwarding **38-11** ICMP **38-4** monitoring **38-27** neighbor discovery **38-4** OSPF **38-7** path MTU discovery **38-4** SDM templates **8-2, 24-1, 34-1** stack master functions **38-10** supported features **38-2** switch limitations **38-9** understanding static routes **38-6** IPv6 traffic, filtering **34-4** IRDP configuring **37-14** definition **37-13** support for **1-13** ISL and IPv6 **38-3** and trunk ports **10-3** encapsulation **1-8, 12-16** trunking with IEEE 802.1 tunneling **16-5** isolated port **15-2** isolated VLANs **15-2, 15-3**

# **J**

join messages, IGMP **23-3**

# **K**

KDC described **7-32** See also Kerberos keepalive messages **17-2** Kerberos authenticating to boundary switch **7-34** KDC **7-34** network services **7-35** configuration examples **7-32** configuring **7-35** credentials **7-32** cryptographic software image **7-32** described **7-32** KDC **7-32** operation **7-34** realm **7-33** server **7-33** support for **1-11** switch as trusted third party **7-32** terms **7-33** TGT **7-34** tickets **7-32** key distribution center See KDC

### **L**

l2protocol-tunnel command **16-13** LACP Layer 2 protocol tunneling **16-9** See EtherChannel Layer 2 frames, classification with CoS **35-2**

Layer 2 interfaces, default configuration **10-16** Layer 2 protocol tunneling configuring **16-10** configuring for EtherChannels **16-14** default configuration **16-11** defined **16-8** guidelines **16-12** Layer 2 traceroute and ARP **46-13** and CDP **46-13** broadcast traffic **46-12** described **46-12** IP addresses and subnets **46-13** MAC addresses and VLANs **46-13** multicast traffic **46-13** multiple devices on a port **46-13** unicast traffic **46-12** usage guidelines **46-13** Layer 3 features **1-12** Layer 3 interfaces assigning IP addresses to **37-7** assigning IPv4 and IPv6 addresses to **38-14** assigning IPv6 addresses to **38-12** changing from Layer 2 mode **37-7, 37-71, 37-72** types of **37-5** Layer 3 packets, classification methods **35-2** LDAP **4-2** Leaking IGMP Reports **20-4** LEDs, switch See hardware installation guide Lightweight Directory Access Protocol See LDAP line configuration mode **2-3** Link Aggregation Control Protocol See EtherChannel Link Failure, detecting unidirectional **18-8** Link Layer Discovery Protocol See CDP link local unicast addresses **38-4**

link redundancy See Flex Links links, unidirectional **28-1** link state advertisements (LSAs) **37-31** link-state protocols **37-3** link-state tracking configuring **36-24** described **36-22** LLDP configuring characteristics **27-4** default configuration **27-3** globally **27-5** on an interface **27-5** disabling and enabling globally **27-5** on an interface **27-5** monitoring and maintaining **27-8** overview **27-1** supported TLVs **27-2** switch stack considerations **27-2** transmission timer and holdtime, setting **27-4** LLDP-MED configuring **27-3** configuring TLVs **27-6** monitoring and maintaining **27-8** overview **27-1, 27-2** supported TLVs **27-2** LLDP Media Endpoint Discovery See LLDP-MED load balancing **39-4** local SPAN **29-2** location TLV **27-3, 27-6** logging messages, ACL **33-9** login authentication with RADIUS **7-23** with TACACS+ **7-14** login banners **6-17**

#### log messages

See system message logging Long-Reach Ethernet (LRE) technology **1-18** loop guard described **19-11** enabling **19-18** support for **1-8**

### **M**

MAC addresses aging time **6-21** and VLAN association **6-20** building the address table **6-20** default configuration **6-21** disabling learning on a VLAN **6-26** discovering **6-27** displaying **6-27** displaying in the IP source binding table **21-19** dynamic learning **6-20** removing **6-22** in ACLs **33-27** IP address association **37-10** manually assigning IP address **3-15** static adding **6-24** allowing **6-26, 6-27** characteristics of **6-24** dropping **6-25** removing **6-24** MAC address learning **1-6** MAC address learning, disabling on a VLAN **6-26** MAC address notification, support for **1-13**

MAC address-table move update configuration guidelines **20-8** configuring **20-12** default configuration **20-8** description **20-6** monitoring **20-14** MAC address-to-VLAN mapping **12-28** MAC authentication bypass **9-10** MAC extended access lists applying to Layer 2 interfaces **33-28** configuring for QoS **35-45** creating **33-27** defined **33-27** for QoS classification **35-5** macros See Smartports macros magic packet **9-18** manageability features **1-6** management access in-band browser session **1-6** CLI session **1-6** device manager **1-6** SNMP **1-7** out-of-band console port connection **1-7** management options CLI **2-1** CNS **4-1** Network Assistant **1-3** overview **1-5** switch stacks **1-3**

mapping tables for QoS configuring CoS-to-DSCP **35-60** DSCP **35-60** DSCP-to-CoS **35-63** DSCP-to-DSCP-mutation **35-64** IP-precedence-to-DSCP **35-61** policed-DSCP **35-62** described **35-12** marking action in policy map **35-48** action with aggregate policers **35-58** described **35-4, 35-8** matching IPv4 ACLs **33-7** maximum aging time MSTP **18-23** STP **17-23** maximum hop count, MSTP **18-24** maximum number of allowed devices, port-based authentication **9-29** maximum-paths command **37-53, 37-82** MDA configuration guidelines **9-20 to 9-21** described **1-10, 9-20** exceptions with authentication process **9-4** membership mode, VLAN port **12-3** messages, to users through banners **6-17** metrics, in BGP **37-53** metric translations, between routing protocols **37-88** metro tags **16-2** MHSRP **39-4** MIBs accessing files with FTP **A-4** location of files **A-4** overview **32-1** SNMP interaction with **32-4** supported **A-1** mirroring traffic for analysis **29-1** mismatches, autonegotiation **46-9**

module number **10-8** monitoring access groups **33-39** BGP **37-64** cables for unidirectional links **28-1** CDP **26-5** CEF **37-81** EIGRP **37-44** fallback bridging **45-11** features **1-13** Flex Links **20-14** HSRP **39-12** IEEE 802.1Q tunneling **16-18** IGMP filters **23-29** snooping **23-16, 24-11** interfaces **10-26** IP address tables **37-19** multicast routing **43-61** routes **37-96** IP SLAs operations **40-13** IPv4 ACL configuration **33-39** IPv6 **38-27** IPv6 ACL configuration **34-9** Layer 2 protocol tunneling **16-18** MAC address-table move update **20-14** MSDP peers **44-18** multicast router interfaces **23-17, 24-12** multi-VRF CE **37-79** MVR **23-24** network traffic for analysis with probe **29-2** object tracking **41-10** OSPF **37-35** port blocking **25-19** protection **25-19** private VLANs **15-15** RP mapping information **43-35**

monitoring (continued) SFP status **10-27, 46-10** source-active messages **44-18** speed and duplex mode **10-19** SSM mapping **43-22** traffic flowing among switches **30-1** traffic suppression **25-19** tunneling **16-18** VLAN filters **33-40** maps **33-40** VLANs **12-16** VMPS **12-33** VTP **13-16** mrouter Port **20-3** mrouter port **20-5** MSDP benefits of **44-3** clearing MSDP connections and statistics **44-18** controlling source information forwarded by switch **44-11** originated by switch **44-8** received by switch **44-13** default configuration **44-4** dense-mode regions sending SA messages to **44-16** specifying the originating address **44-17** filtering incoming SA messages **44-14** SA messages to a peer **44-12** SA requests from a peer **44-10** join latency, defined **44-6** meshed groups configuring **44-15** defined **44-15** originating address, changing **44-17** overview **44-1** peer-RPF flooding **44-2**

MSDP (continued) peers configuring a default **44-4** monitoring **44-18** peering relationship, overview **44-1** requesting source information from **44-8** shutting down **44-15** source-active messages caching **44-6** clearing cache entries **44-18** defined **44-2** filtering from a peer **44-10** filtering incoming **44-14** filtering to a peer **44-12** limiting data with TTL **44-13** monitoring **44-18** restricting advertised sources **44-9** support for **1-13** MSTP boundary ports configuration guidelines **18-16** described **18-6** BPDU filtering described **19-3** enabling **19-14** BPDU guard described **19-2** enabling **19-13** CIST, described **18-3** CIST regional root **18-3** CIST root **18-5** configuration guidelines **18-15, 19-12** configuring forward-delay time **18-23** hello time **18-22** link type for rapid convergence **18-24** maximum aging time **18-23** maximum hop count **18-24** MST region **18-16**

MSTP (continued) configuring (continued) neighbor type **18-25** path cost **18-21** port priority **18-19** root switch **18-17** secondary root switch **18-19** switch priority **18-21 CST** defined **18-3** operations between regions **18-4** default configuration **18-15** default optional feature configuration **19-12** displaying status **18-26** enabling the mode **18-16** EtherChannel guard described **19-10** enabling **19-17** extended system ID effects on root switch **18-17** effects on secondary root switch **18-19** unexpected behavior **18-18** IEEE 802.1s implementation **18-6** port role naming change **18-7** terminology **18-5** instances supported **17-10** interface state, blocking to forwarding **19-2** interoperability and compatibility among modes **17-11** interoperability with IEEE 802.1D described **18-9** restarting migration process **18-25** IST defined **18-3** master **18-3** operations within a region **18-3**

MSTP (continued) loop guard described **19-11** enabling **19-18** mapping VLANs to MST instance **18-16** MST region CIST **18-3** configuring **18-16** described **18-2** hop-count mechanism **18-5** IST **18-3** supported spanning-tree instances **18-2** optional features supported **1-8** overview **18-2** Port Fast described **19-2** enabling **19-12** preventing root switch selection **19-10** root guard described **19-10** enabling **19-18** root switch configuring **18-18** effects of extended system ID **18-17** unexpected behavior **18-18** shutdown Port Fast-enabled port **19-2** stack changes, effects of **18-8** status, displaying **18-26** MTU system **10-25** system jumbo **10-25** system routing **10-25** multicast groups Immediate Leave **23-6** joining **23-3** leaving **23-5** static joins **23-10, 24-8**

multicast packets ACLs on **33-38** blocking **25-8** multicast router interfaces, monitoring **23-17, 24-12** multicast router ports, adding **23-10, 24-8** Multicast Source Discovery Protocol See MSDP multicast storm **25-1** multicast storm-control command **25-4** multicast television application **23-18** multicast VLAN **23-18** Multicast VLAN Registration See MVR multidomain authentication See MDA multioperations scheduling, IP SLAs **40-5** Multiple HSRP See MHSRP multiple VPN routing/forwarding in customer edge devices See multi-VRF CE multi-VRF CE configuration example **37-75** configuration guidelines **37-68** configuring **37-67** default configuration **37-68** defined **37-65** displaying **37-79** monitoring **37-79** network components **37-67** packet-forwarding process **37-67** support for **1-12** MVR and address aliasing **23-20** and IGMPv3 **23-21** configuration guidelines **23-20** configuring interfaces **23-22** default configuration **23-20** described **23-18**

MVR (continued) example application **23-18** in the switch stack **23-20** modes **23-21** monitoring **23-24** multicast television application **23-18** setting global parameters **23-21** support for **1-5**

# **N**

NAC

AAA down policy **1-10** critical authentication **9-15, 9-43** IEEE 802.1x authentication using a RADIUS server **9-47** IEEE 802.1x validation using RADIUS server **9-47** inaccessible authentication bypass **1-10, 9-43** Layer 2 IEEE 802.1x validation **1-10, 9-47** Layer 2 IP validation **1-10** named IPv4 ACLs **33-15** named IPv6 ACLs **34-2** NameSpace Mapper See NSM native VLAN and IEEE 802.1Q tunneling **16-4** configuring **12-24** default **12-24** neighbor discovery, IPv6 **38-4** neighbor discovery/recovery, EIGRP **37-37** neighbors, BGP **37-59** Network Admission Control See NAC Network Assistant benefits **1-3** described **1-5** downloading image files **1-3** guide mode **1-3** management options **1-3**

Network Assistant (continued) managing switch stacks **5-2, 5-17** upgrading a switch **B-24** wizards **1-3** network configuration examples data center **1-18** expanded data center **1-19** increasing network performance **1-17** providing network services **1-18** small to medium-sized network **1-20** network design performance **1-17** services **1-18** network management CDP **26-1** RMON **30-1** SNMP **32-1** network performance, measuring with IP SLAs **40-2** network policy TLV **27-6** Network Time Protocol See NTP no commands **2-4** nonhierarchical policy maps configuration guidelines **35-32** configuring **35-48** described **35-9** non-IP traffic filtering **33-27** nontrunking mode **12-18** normal-range VLANs **12-4** configuration guidelines **12-6** configuration modes **12-7** configuring **12-4** defined **12-1** no switchport command **10-4** not-so-stubby areas See NSSA NSM **4-3** NSSA, OSPF **37-31**

### NTP

associations authenticating **6-4** defined **6-2** enabling broadcast messages **6-6** peer **6-5** server **6-5** default configuration **6-4** displaying the configuration **6-11** overview **6-2** restricting access creating an access group **6-8** disabling NTP services per interface **6-10** source IP address, configuring **6-10** stratum **6-2** support for **1-6** synchronizing devices **6-5** time services **6-2** synchronizing **6-2**

## **O**

**OBFL** configuring **46-22** described **46-22** displaying **46-23** object tracking HSRP **41-7** IP SLAs **41-9** IP SLAs, configuring **41-9** monitoring **41-10** offline configuration for switch stacks **5-9** on-board failure logging See OBFL online diagnostics described **47-1** overview **47-1** running tests **47-5**

Open Shortest Path First See OSPF optimizing system resources **8-1** options, management **1-5 OSPF** area parameters, configuring **37-31** configuring **37-29** default configuration metrics **37-33** route **37-33** settings **37-27** described **37-26** for IPv6 **38-7** interface parameters, configuring **37-30** LSA group pacing **37-34** monitoring **37-35** router IDs **37-35** route summarization **37-32** support for **1-12** virtual links **37-33** out-of-profile markdown **1-11**

## **P**

packet modification, with QoS **35-19** PAgP Layer 2 protocol tunneling **16-9** See EtherChannel parallel paths, in routing tables **37-82** passive interfaces configuring **37-92** OSPF **37-33** passwords default configuration **7-2** disabling recovery of **7-5** encrypting **7-3** for security **1-9** overview **7-1** recovery of **46-4**

passwords (continued) setting enable **7-3** enable secret **7-3** Telnet **7-6** with usernames **7-6** VTP domain **13-8** path cost MSTP **18-21** STP **17-20** path MTU discovery **38-4** PBR defined **37-88** enabling **37-90** fast-switched policy-based routing **37-91** local policy-based routing **37-91** peers, BGP **37-59** percentage thresholds in tracked lists **41-6** performance, network design **1-17** performance features **1-4** persistent self-signed certificate **7-43** per-VLAN spanning-tree plus See PVST+ PE to CE routing, configuring **37-75** physical ports **10-2** PIM default configuration **43-11** dense mode overview **43-4** rendezvous point (RP), described **43-5** RPF lookups **43-9** displaying neighbors **43-62** enabling a mode **43-14** overview **43-4** router-query message interval, modifying **43-38** shared tree and source tree, overview **43-35** shortest path tree, delaying the use of **43-37**

PIM (continued) sparse mode join messages and shared tree **43-5** overview **43-5** prune messages **43-5** RPF lookups **43-9** stub routing enabling **43-23** overview **43-5** support for **1-13** versions interoperability **43-11** troubleshooting interoperability problems **43-35** v2 improvements **43-4** PIM-DVMRP, as snooping method **23-9** ping character output description **46-12** executing **46-11** overview **46-11** policed-DSCP map for QoS **35-62** policers configuring for each matched traffic class **35-48** for more than one traffic class **35-58** described **35-4** displaying **35-78** number of **35-33** types of **35-9** policing described **35-4** hierarchical See hierarchical policy maps token-bucket algorithm **35-9** policy-based routing See PBR

policy maps for QoS characteristics of **35-48** described **35-7** displaying **35-79** hierarchical **35-8** hierarchical on SVIs configuration guidelines **35-32** configuring **35-52** described **35-11** nonhierarchical on physical ports configuration guidelines **35-32** configuring **35-48** described **35-9** port ACLs defined **33-2** types of **33-3** Port Aggregation Protocol See EtherChannel port-based authentication accounting **9-9** authentication server defined **9-3** RADIUS server **9-3** client, defined **9-2** configuration guidelines **9-27** configuring 802.1x authentication **9-30** guest VLAN **9-40** host mode **9-35** inaccessible authentication bypass **9-43** manual re-authentication of a client **9-36** periodic re-authentication **9-36** quiet period **9-37** RADIUS server **9-35** RADIUS server parameters on the switch **9-34** restricted VLAN **9-41** switch-to-client frame-retransmission number **9-38** switch-to-client retransmission time **9-37**

port-based authentication (continued) configuring (continued) violation mode **9-18** violation modes **9-29 to 9-30** default configuration **9-26** described **9-1** device roles **9-2** displaying statistics **9-52** EAPOL-start frame **9-5** EAP-request/identity frame **9-5** EAP-response/identity frame **9-5** encapsulation **9-3** guest VLAN configuration guidelines **9-14, 9-15** described **9-13** host mode **9-8** inaccessible authentication bypass configuring **9-43** described **9-15** guidelines **9-28** initiation and message exchange **9-5** magic packet **9-18** maximum number of allowed devices per port **9-29** method lists **9-30** multiple-hosts mode, described **9-9** per-user ACLs AAA authorization **9-30** configuration tasks **9-13** described **9-12** RADIUS server attributes **9-12** ports authorization state and dot1x port-control command **9-7** authorized and unauthorized **9-7** critical **9-15** voice VLAN **9-16**

port-based authentication (continued) port security and voice VLAN **9-18** described **9-17** interactions **9-17** multiple-hosts mode **9-9** readiness check configuring **9-31** described **9-10, 9-31** resetting to default values **9-51** stack changes, effects of **9-8** statistics, displaying **9-52** switch as proxy **9-3** RADIUS client **9-3** VLAN assignment AAA authorization **9-30** characteristics **9-11** configuration tasks **9-12** described **9-11** voice aware 802.1x security configuring **9-33** described **9-21, 9-32** voice VLAN described **9-16** PVID **9-16** VVID **9-16** wake-on-LAN, described **9-18** port blocking **1-4, 25-7** port-channel See EtherChannel Port Fast described **19-2** enabling **19-12** mode, spanning tree **12-30** support for **1-8** port membership modes, VLAN **12-3**

port priority MSTP **18-19** STP **17-18** ports 10-Gigabit Ethernet **10-6** access **10-3** blocking **25-7** dynamic access **12-4** protected **25-6** routed **10-4** secure **25-8** static-access **12-3, 12-11** switch **10-2** trunks **12-3, 12-16** VLAN assignments **12-11** port security aging **25-17** and private VLANs **25-18** and QoS trusted boundary **35-38** and stacking **25-18** configuring **25-13** default configuration **25-11** described **25-8** displaying **25-19** enabling **25-18** on trunk ports **25-14** sticky learning **25-9** violations **25-10** with other features **25-11** port-shutdown response, VMPS **12-29** power management TLV **27-6** preemption, default configuration **20-8** preemption delay, default configuration **20-8** preferential treatment of traffic See QoS prefix lists, BGP **37-57** preventing unauthorized access **7-1** primary links **20-2** primary VLANs **15-1, 15-3**

priority HSRP **39-8** overriding CoS **14-6** trusting CoS **14-6** private VLAN edge ports See protected ports private VLANs across multiple switches **15-4** and SDM template **15-4** and SVIs **15-5** and switch stacks **15-5** benefits of **15-1** community ports **15-2** community VLANs **15-2, 15-3** configuration guidelines **15-7, 15-8** configuration tasks **15-6** configuring **15-10** default configuration **15-6** end station access to **15-3** IP addressing **15-3** isolated port **15-2** isolated VLANs **15-2, 15-3** mapping **15-14** monitoring **15-15** ports community **15-2** configuration guidelines **15-8** configuring host ports **15-11** configuring promiscuous ports **15-13** isolated **15-2** promiscuous **15-2** primary VLANs **15-1, 15-3** promiscuous ports **15-2** secondary VLANs **15-2** subdomains **15-1** traffic in **15-5** privileged EXEC mode **2-2**

privilege levels changing the default for lines **7-9** exiting **7-9** logging into **7-9** overview **7-2, 7-7** setting a command with **7-8** promiscuous ports configuring **15-13** defined **15-2** protected ports **1-9, 25-6** protocol-dependent modules, EIGRP **37-37** Protocol-Independent Multicast Protocol See PIM provider edge devices **37-66** provisioning new members for a switch stack **5-9** proxy ARP configuring **37-12** definition **37-10** with IP routing disabled **37-13** proxy reports **20-3** pruning, VTP disabling in VTP domain **13-14** on a port **12-24** enabling in VTP domain **13-14** on a port **12-23** examples **13-5** overview **13-4** pruning-eligible list changing **12-23** for VTP pruning **13-5** VLANs **13-14** PVST+ described **17-10** IEEE 802.1Q trunking interoperability **17-11** instances supported **17-10**

# **Q**

QoS

and MQC commands **35-1** auto-QoS categorizing traffic **35-21** configuration and defaults display **35-29** configuration guidelines **35-25** described **35-20** disabling **35-26** displaying generated commands **35-26** displaying the initial configuration **35-29** effects on running configuration **35-25** egress queue defaults **35-21** enabling for VoIP **35-26** example configuration **35-27** ingress queue defaults **35-21** list of generated commands **35-22** basic model **35-4** classification class maps, described **35-7** defined **35-4** DSCP transparency, described **35-39** flowchart **35-6** forwarding treatment **35-3** in frames and packets **35-3** IP ACLs, described **35-5, 35-7** MAC ACLs, described **35-5, 35-7** options for IP traffic **35-5** options for non-IP traffic **35-5** policy maps, described **35-7** trust DSCP, described **35-5** trusted CoS, described **35-5** trust IP precedence, described **35-5** class maps configuring **35-46** displaying **35-78**

QoS (continued) configuration guidelines auto-QoS **35-25** standard QoS **35-32** configuring aggregate policers **35-58** auto-QoS **35-20** default port CoS value **35-37** DSCP maps **35-60** DSCP transparency **35-39** DSCP trust states bordering another domain **35-40** egress queue characteristics **35-70** ingress queue characteristics **35-66** IP extended ACLs **35-44** IP standard ACLs **35-43** MAC ACLs **35-45** policy maps, hierarchical **35-52** policy maps on physical ports **35-48** port trust states within the domain **35-35** trusted boundary **35-38** default auto configuration **35-21** default standard configuration **35-30** displaying statistics **35-78** DSCP transparency **35-39** egress queues allocating buffer space **35-71** buffer allocation scheme, described **35-18** configuring shaped weights for SRR **35-75** configuring shared weights for SRR **35-76** described **35-4** displaying the threshold map **35-74** flowchart **35-17** mapping DSCP or CoS values **35-73** scheduling, described **35-4** setting WTD thresholds **35-71** WTD, described **35-19** enabling globally **35-34**

QoS (continued) flowcharts classification **35-6** egress queueing and scheduling **35-17** ingress queueing and scheduling **35-15** policing and marking **35-10** implicit deny **35-7** ingress queues allocating bandwidth **35-68** allocating buffer space **35-68** buffer and bandwidth allocation, described **35-16** configuring shared weights for SRR **35-68** configuring the priority queue **35-69** described **35-4** displaying the threshold map **35-67** flowchart **35-15** mapping DSCP or CoS values **35-67** priority queue, described **35-16** scheduling, described **35-4** setting WTD thresholds **35-67** WTD, described **35-16** IP phones automatic classification and queueing **35-20** detection and trusted settings **35-20, 35-38** limiting bandwidth on egress interface **35-77** mapping tables CoS-to-DSCP **35-60** displaying **35-78** DSCP-to-CoS **35-63** DSCP-to-DSCP-mutation **35-64** IP-precedence-to-DSCP **35-61** policed-DSCP **35-62** types of **35-12** marked-down actions **35-50, 35-55** marking, described **35-4, 35-8** overview **35-2** packet modification **35-19**

QoS (continued) policers configuring **35-50, 35-55, 35-58** described **35-8** displaying **35-78** number of **35-33** types of **35-9** policies, attaching to an interface **35-8** policing described **35-4, 35-8** token bucket algorithm **35-9** policy maps characteristics of **35-48** displaying **35-79** hierarchical **35-8** hierarchical on SVIs **35-52** nonhierarchical on physical ports **35-48** QoS label, defined **35-4** queues configuring egress characteristics **35-70** configuring ingress characteristics **35-66** high priority (expedite) **35-19, 35-76** location of **35-13** SRR, described **35-14** WTD, described **35-13** rewrites **35-19** support for **1-11** trust states bordering another domain **35-40** described **35-5** trusted device **35-38** within the domain **35-35** quality of service See QoS queries, IGMP **23-4** query solicitation, IGMP **23-13**

# **R**

```
RADIUS
    attributes
        vendor-proprietary 7-31
        vendor-specific 7-29
    configuring
        accounting 7-28
        authentication 7-23
        authorization 7-27
        communication, global 7-21, 7-29
        communication, per-server 7-20, 7-21
        multiple UDP ports 7-20
    default configuration 7-20
    defining AAA server groups 7-25
    displaying the configuration 7-31
    identifying the server 7-20
    limiting the services to the user 7-27
    method list, defined 7-20
    operation of 7-19
    overview 7-18
    suggested network environments 7-18
    support for 1-10
    tracking services accessed by user 7-28
range
    macro 10-11
    of interfaces 10-10
rapid convergence 18-10
rapid per-VLAN spanning-tree plus
    See rapid PVST+
rapid PVST+
    described 17-10
    IEEE 802.1Q trunking interoperability 17-11
    instances supported 17-10
Rapid Spanning Tree Protocol
    See RSTP
RARP 37-10
```
#### **RCP**

configuration files downloading **B-18** overview **B-16** preparing the server **B-17** uploading **B-19** image files deleting old image **B-38** downloading **B-36** preparing the server **B-35** uploading **B-38** reachability, tracking IP SLAs IP host **41-9** readiness check port-based authentication configuring **9-31** described **9-10, 9-31** reconfirmation interval, VMPS, changing **12-32** reconfirming dynamic VLAN membership **12-32** recovery procedures **46-1** redundancy EtherChannel **36-2** HSRP **39-1 STP** backbone **17-8** multidrop backbone **19-5** path cost **12-27** port priority **12-25** redundant links and UplinkFast **19-15** reliable transport protocol, EIGRP **37-37** reloading software **3-22** Remote Authentication Dial-In User Service See RADIUS Remote Copy Protocol See RCP Remote Network Monitoring See RMON Remote SPAN See RSPAN remote SPAN **29-3**

report suppression, IGMP described **23-6** disabling **23-16, 24-11** resequencing ACL entries **33-15** resets, in BGP **37-52** resetting a UDLD-shutdown interface **28-6** responder, IP SLAs described **40-3** enabling **40-7** response time, measuring with IP SLAs **40-4** restricted VLAN configuring **9-41** described **9-14** using with IEEE 802.1x **9-14** restricting access NTP services **6-8** overview **7-1** passwords and privilege levels **7-2** RADIUS **7-17** TACACS+ **7-10** retry count, VMPS, changing **12-32** reverse address resolution **37-10** Reverse Address Resolution Protocol See RARP RFC 1112, IP multicast and IGMP **23-2** 1157, SNMPv1 **32-2** 1166, IP addresses **37-7** 1305, NTP **6-2** 1587, NSSAs **37-26** 1757, RMON **30-2** 1901, SNMPv2C **32-2** 1902 to 1907, SNMPv2 **32-2** 2236, IP multicast and IGMP **23-2** 2273-2275, SNMPv3 **32-2** RIP advertisements **37-21** authentication **37-23**

configuring **37-22**

RIP (continued) default configuration **37-21** described **37-21** for IPv6 **38-7** hop counts **37-21** split horizon **37-24** summary addresses **37-24** support for **1-12** RMON default configuration **30-3** displaying status **30-6** enabling alarms and events **30-3** groups supported **30-2** overview **30-1** statistics collecting group Ethernet **30-5** collecting group history **30-5** support for **1-13** root guard described **19-10** enabling **19-18** support for **1-8** root switch MSTP **18-17** STP **17-16** route calculation timers, OSPF **37-33** route dampening, BGP **37-63** routed packets, ACLs on **33-38** routed ports configuring **37-5** defined **10-4** IP addresses on **10-23, 37-5** route-map command **37-91** route maps BGP **37-55** policy-based routing **37-88** router ACLs defined **33-2** types of **33-4**

route reflectors, BGP **37-62** router ID, OSPF **37-35** route selection, BGP **37-53** route summarization, OSPF **37-32** route targets, VPN **37-67** routing default **37-3** dynamic **37-3** redistribution of information **37-85** static **37-3** routing domain confederation, BGP **37-62** Routing Information Protocol See RIP routing protocol administrative distances **37-83** RSPAN **29-3** and stack changes **29-10** characteristics **29-9** configuration guidelines **29-17** default configuration **29-11** destination ports **29-8** displaying status **29-28** in a switch stack **29-2** interaction with other features **29-9** monitored ports **29-6** monitoring ports **29-8** overview **1-13, 29-1** received traffic **29-5** session limits **29-12** sessions creating **29-18** defined **29-4** limiting source traffic to specific VLANs **29-20** specifying monitored ports **29-18** with ingress traffic enabled **29-22** source ports **29-6** transmitted traffic **29-6** VLAN-based **29-7**

RSTP active topology **18-10** BPDU format **18-12** processing **18-13** designated port, defined **18-9** designated switch, defined **18-9** interoperability with IEEE 802.1D described **18-9** restarting migration process **18-25** topology changes **18-13** overview **18-9** port roles described **18-9** synchronized **18-11** proposal-agreement handshake process **18-10** rapid convergence cross-stack rapid convergence **18-11** described **18-10** edge ports and Port Fast **18-10** point-to-point links **18-10, 18-24** root ports **18-10** root port, defined **18-9** See also MSTP running configuration replacing **B-20, B-21** rolling back **B-20, B-21** saving **3-15**

# **S**

scheduled reloads **3-22** scheduling, IP SLAs operations **40-5** SDM described **8-1** switch stack consideration **5-11** templates configuring **8-5** number of **8-1**

SDM template configuring **8-4** dual IPv4 and IPv6 **8-2** types of **8-1** secondary VLANs **15-2** secure HTTP client configuring **7-47** displaying **7-48** secure HTTP server configuring **7-46** displaying **7-48** secure MAC addresses and switch stacks **25-18** deleting **25-16** maximum number of **25-10** types of **25-9** secure ports and switch stacks **25-18** configuring **25-8** secure remote connections **7-37** Secure Shell See SSH Secure Socket Layer See SSL security, port **25-8** security features **1-9** sequence numbers in log messages **31-8** server mode, VTP **13-3** service-provider network, MSTP and RSTP **18-1** service-provider networks and customer VLANs **16-2** and IEEE 802.1Q tunneling **16-1** Layer 2 protocols across **16-8** Layer 2 protocol tunneling for EtherChannels **16-9** set-request operation **32-4** severity levels, defining in system messages **31-9**

SFPs

monitoring status of **10-27, 46-10** numbering of **10-9** security and identification **46-10** status, displaying **46-10** shaped round robin See SRR show access-lists hw-summary command **33-22** show and more command output, filtering **2-10** show cdp traffic command **26-5** show configuration command **10-22** show forward command **46-18** show interfaces command **10-19, 10-22** show interfaces switchport **20-4** show l2protocol command **16-13, 16-15, 16-16** show lldp traffic command **27-8** show platform forward command **46-18** show running-config command displaying ACLs **33-20, 33-21, 33-31, 33-34** interface description in **10-22** shutdown command on interfaces **10-28** shutdown threshold for Layer 2 protocol packets **16-11** Simple Network Management Protocol See SNMP small-frame arrival rate, configuring **25-5** Smartports macros applying Cisco-default macros **11-6** applying global parameter values **11-5, 11-6** applying macros **11-5** applying parameter values **11-5, 11-7** configuration guidelines **11-2** creating **11-4** default configuration **11-2** defined **11-1** displaying **11-8** tracing **11-3** SNAP **26-1**

# SNMP accessing MIB variables with **32-4** agent described **32-4** disabling **32-7** and IP SLAs **40-2** authentication level **32-10** community strings configuring **32-8** overview **32-4** configuration examples **32-16** default configuration **32-6** engine ID **32-7** groups **32-6, 32-9** host **32-6** ifIndex values **32-5** in-band management **1-7** informs and trap keyword **32-11** described **32-5** differences from traps **32-5** disabling **32-15** enabling **32-14** limiting access by TFTP servers **32-15** limiting system log messages to NMS **31-10** manager functions **1-5, 32-3** MIBs location of **A-4** supported **A-1** notifications **32-5** overview **32-1, 32-4** security levels **32-3** status, displaying **32-17** system contact and location **32-15** trap manager, configuring **32-13**

SNMP (continued) traps described **32-3, 32-5** differences from informs **32-5** disabling **32-15** enabling **32-11** enabling MAC address notification **6-22** overview **32-1, 32-4** types of **32-11** users **32-6, 32-9** versions supported **32-2** SNMP and Syslog Over IPv6 **38-7** SNMPv1 **32-2** SNMPv2C **32-2** SNMPv3 **32-2** snooping, IGMP **23-2** software compatibility See stacks, switch software images location in flash **B-25** recovery procedures **46-2** scheduling reloads **3-22** tar file format, described **B-25** See also downloading and uploading source addresses in IPv4 ACLs **33-12** in IPv6 ACLs **34-6** source-and-destination-IP address based forwarding, EtherChannel **36-8** source-and-destination MAC address forwarding, EtherChannel **36-8** source-IP address based forwarding, EtherChannel **36-8** source-MAC address forwarding, EtherChannel **36-8** Source-specific multicast See SSM

# SPAN and stack changes **29-10** configuration guidelines **29-12** default configuration **29-11** destination ports **29-8** displaying status **29-28** interaction with other features **29-9** monitored ports **29-6** monitoring ports **29-8** overview **1-13, 29-1** ports, restrictions **25-12** received traffic **29-5** session limits **29-12** sessions configuring ingress forwarding **29-16, 29-23** creating **29-13, 29-25** defined **29-4** limiting source traffic to specific VLANs **29-16** removing destination (monitoring) ports **29-14** specifying monitored ports **29-13, 29-25** with ingress traffic enabled **29-15** source ports **29-6** transmitted traffic **29-6** VLAN-based **29-7** spanning tree and native VLANs **12-19** Spanning Tree Protocol See STP SPAN traffic **29-5** split horizon, RIP **37-24** SRR configuring shaped weights on egress queues **35-75** shared weights on egress queues **35-76** shared weights on ingress queues **35-68** described **35-14** shaped mode **35-14** shared mode **35-14** support for **1-11, 1-12**

**SSH** configuring **7-39** cryptographic software image **7-37** described **1-7, 7-37** encryption methods **7-38** switch stack considerations **5-18, 7-38** user authentication methods, supported **7-38** SSL configuration guidelines **7-44** configuring a secure HTTP client **7-47** configuring a secure HTTP server **7-45** cryptographic software image **7-41** described **7-41** monitoring **7-48** SSM address management restrictions **43-16** CGMP limitations **43-16** components **43-14** configuration guidelines **43-16** configuring **43-14, 43-17** differs from Internet standard multicast **43-15** IGMP snooping **43-16** IGMPv3 **43-14** IGMPv3 Host Signalling **43-16** IP address range **43-15** monitoring **43-17** operations **43-15** PIM **43-14** state maintenance limitations **43-17** SSM mapping **43-17** configuration guidelines **43-18** configuring **43-17, 43-20** DNS-based **43-19, 43-21** monitoring **43-22** overview **43-18** restrictions **43-18** static **43-19, 43-20** static traffic forwarding **43-21**

stack changes effects on IPv6 routing **38-10** stack changes, effects on ACL configuration **33-7** CDP **26-2** cross-stack EtherChannel **36-12** EtherChannel **36-9** fallback bridging **45-3** HSRP **39-5** IEEE 802.1x port-based authentication **9-8** IGMP snooping **23-7** IP routing **37-4** IPv6 ACLs **34-3** MAC address tables **6-21** MSTP **18-8** multicast routing **43-10** MVR **23-18** port security **25-18** SDM template selection **8-3** SNMP **32-1** SPAN and RSPAN **29-10** STP **17-12** system message log **31-2** VLANs **12-6** VTP **13-6** stack master bridge ID (MAC address) **5-8** defined **5-1** election **5-6** IPv6 **38-10** re-election **5-6** See also stacks, switch stack member accessing CLI of specific member **5-25** configuring member number **5-23** priority value **5-24** defined **5-1**

stack member (continued) displaying information of **5-26** IPv6 **38-10** number **5-8** priority value **5-9** provisioning a new member **5-24** replacing **5-17** See also stacks, switch stack member number **10-8** stack protocol version **5-12** stacks, switch accessing CLI of specific member **5-25** assigning information member number **5-23** priority value **5-24** provisioning a new member **5-24** auto-advise **5-13** auto-copy **5-13** auto-extract **5-13** auto-upgrade **5-13** bridge ID **5-8** CDP considerations **26-2** compatibility, software **5-12** configuration file **5-16** configuration scenarios **5-19** copying an image file from one member to another **B-39** default configuration **5-21** description of **5-1** displaying information of **5-26** enabling persistent MAC address timer **5-21** hardware compatibility and SDM mismatch mode **5-11** HSRP considerations **39-5** incompatible software and image upgrades **5-16, B-39** IPv6 on **38-9** MAC address considerations **6-21** MAC address of **5-21** management connectivity **5-17**

stacks, switch (continued) managing **5-1** membership **5-3** merged **5-3** MSTP instances supported **17-10** multicast routing, stack master and member roles **43-10** offline configuration described **5-9** effects of adding a provisioned switch **5-10** effects of removing a provisioned switch **5-11** effects of replacing a provisioned switch **5-11** provisioned configuration, defined **5-9** provisioned switch, defined **5-9** provisioning a new member **5-24** partitioned **5-3, 46-9** provisioned switch adding **5-10** removing **5-11** replacing **5-11** replacing a failed member **5-17** software compatibility **5-12** software image version **5-12** stack protocol version **5-12 STP** bridge ID **17-3** instances supported **17-10** root port selection **17-3** stack root switch election **17-3** system messages hostnames in the display **31-1** remotely monitoring **31-2** system prompt consideration **6-14** system-wide configuration considerations **5-17** upgrading **B-39**

stacks, switch (continued) version-mismatch (VM) mode automatic upgrades with auto-upgrade **5-13** described **5-12** examples **5-14** manual upgrades with auto-advise **5-13** upgrades with auto-extract **5-13** See also stack master and stack member StackWise Plus technology, Cisco **1-3** See also stacks, switch standby ip command **39-7** standby links **20-2** standby router **39-1** standby timers, HSRP **39-11** startup configuration booting manually **3-18** specific image **3-19** clearing **B-20** configuration file automatically downloading **3-17** specifying the filename **3-17** default boot configuration **3-17** static access ports assigning to VLAN **12-11** defined **10-3, 12-3** static addresses See addresses static IP routing **1-13** static MAC addressing **1-9** static routes configuring **37-83** configuring for IPv6 **38-20** understanding **38-6** static routing **37-3** static SSM mapping **43-19, 43-20** static traffic forwarding **43-21** static VLAN membership **12-2**

statistics CDP **26-5** IEEE 802.1x **9-52** interface **10-27** IP multicast routing **43-62** LLDP **27-8** LLDP-MED **27-8** OSPF **37-35** QoS ingress and egress **35-78** RMON group Ethernet **30-5** RMON group history **30-5** SNMP input and output **32-17** VTP **13-16** sticky learning **25-9** storm control configuring **25-3** described **25-1** disabling **25-5** displaying **25-19** support for **1-4** thresholds **25-1 STP** accelerating root port selection **19-4** BackboneFast described **19-7** disabling **19-17** enabling **19-16** BPDU filtering described **19-3** disabling **19-15** enabling **19-14** BPDU guard described **19-2** disabling **19-14** enabling **19-13** BPDU message exchange **17-3** configuration guidelines **17-13, 19-12** STP (continued) configuring forward-delay time **17-23** hello time **17-22** maximum aging time **17-23** path cost **17-20** port priority **17-18** root switch **17-16** secondary root switch **17-18** spanning-tree mode **17-15** switch priority **17-21** transmit hold-count **17-24** counters, clearing **17-24** cross-stack UplinkFast described **19-5** enabling **19-16** default configuration **17-13** default optional feature configuration **19-12** designated port, defined **17-4** designated switch, defined **17-4** detecting indirect link failures **19-8** disabling **17-16** displaying status **17-24** EtherChannel guard described **19-10** disabling **19-17** enabling **19-17** extended system ID effects on root switch **17-16** effects on the secondary root switch **17-18** overview **17-4** unexpected behavior **17-16** features supported **1-7** IEEE 802.1D and bridge ID **17-4** IEEE 802.1D and multicast addresses **17-9** IEEE 802.1t and VLAN identifier **17-5** inferior BPDU **17-3** instances supported **17-10** interface state, blocking to forwarding **19-2**

STP (continued) interface states blocking **17-6** disabled **17-7** forwarding **17-6, 17-7** learning **17-7** listening **17-7** overview **17-5** interoperability and compatibility among modes **17-11** keepalive messages **17-2** Layer 2 protocol tunneling **16-8** limitations with IEEE 802.1Q trunks **17-11** load sharing overview **12-24** using path costs **12-27** using port priorities **12-25** loop guard described **19-11** enabling **19-18** modes supported **17-10** multicast addresses, effect of **17-9** optional features supported **1-8** overview **17-2** path costs **12-27** Port Fast described **19-2** enabling **19-12** port priorities **12-26** preventing root switch selection **19-10** protocols supported **17-10** redundant connectivity **17-8** root guard described **19-10** enabling **19-18** root port, defined **17-3** root port selection on a switch stack **17-3**

STP (continued) root switch configuring **17-16** effects of extended system ID **17-4, 17-16** election **17-3** unexpected behavior **17-16** shutdown Port Fast-enabled port **19-2** stack changes, effects of **17-12** status, displaying **17-24** superior BPDU **17-3** timers, described **17-22** UplinkFast described **19-3** enabling **19-15** VLAN-bridge **17-11** stratum, NTP **6-2** stub areas, OSPF **37-31** stub routing, EIGRP **37-43** subdomains, private VLAN **15-1** subnet mask **37-7** subnet zero **37-8** success response, VMPS **12-29** summer time **6-13** SunNet Manager **1-5** supernet **37-8** SVI autostate exclude configuring **10-24** defined **10-6** SVI link state **10-6** SVIs and IP unicast routing **37-5** and router ACLs **33-4** connecting VLANs **10-7** defined **10-5** routing between VLANs **12-2** switch **38-2** switch console port **1-7** Switch Database Management See SDM

switched packets, ACLs on **33-36** Switched Port Analyzer See SPAN switched ports **10-2** switchport backup interface **20-4, 20-5** switchport block multicast command **25-8** switchport block unicast command **25-8** switchport command **10-17** switchport mode dot1q-tunnel command **16-6** switchport protected command **25-7** switch priority MSTP **18-21** STP **17-21** switch software features **1-1** switch virtual interface See SVI synchronization, BGP **37-49** syslog See system message logging system clock configuring daylight saving time **6-13** manually **6-11** summer time **6-13** time zones **6-12** displaying the time and date **6-12** overview **6-1** See also NTP system message logging default configuration **31-4** defining error message severity levels **31-9** disabling **31-4** displaying the configuration **31-14** enabling **31-5** facility keywords, described **31-14** level keywords, described **31-10** limiting messages **31-10** message format **31-2** overview **31-1**

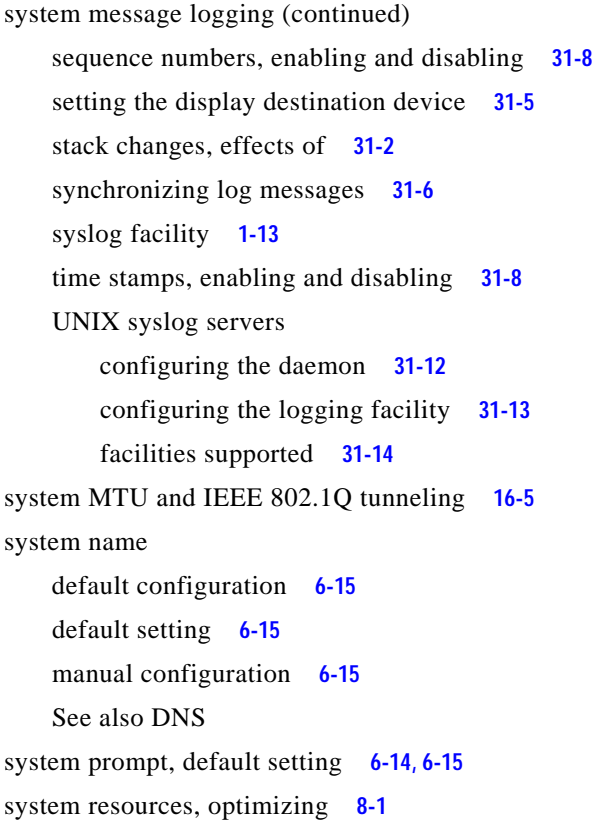

# **T**

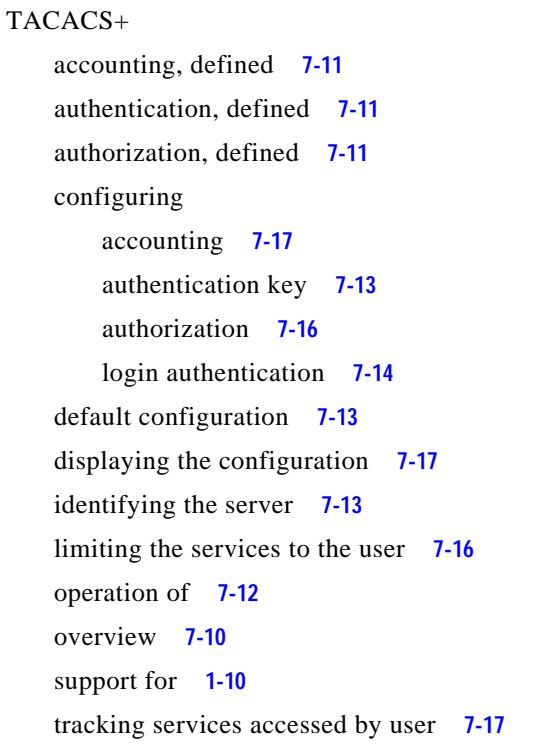

tagged packets IEEE 802.1Q **16-3** Layer 2 protocol **16-7** tar files creating **B-7** displaying the contents of **B-7** extracting **B-8** image file format **B-25** TDR **1-14** Telnet accessing management interfaces **2-11** number of connections **1-6** setting a password **7-6** templates, SDM **8-2** temporary self-signed certificate **7-43** Terminal Access Controller Access Control System Plus See TACACS+ terminal lines, setting a password **7-6 TFTP** configuration files downloading **B-12** preparing the server **B-11** uploading **B-12** configuration files in base directory **3-7** configuring for autoconfiguration **3-7** image files deleting **B-29** downloading **B-27** preparing the server **B-27** uploading **B-29** limiting access by servers **32-15** TFTP server **1-6** threshold, traffic level **25-2** threshold monitoring, IP SLAs **40-5** time See NTP and system clock Time Domain Reflector See TDR time-range command **33-17**

time ranges in ACLs **33-17** time stamps in log messages **31-8** time zones **6-12** TLVs defined **27-2** LLDP **27-2** LLDP-MED **27-2** Token Ring VLANs support for **12-6** VTP support **13-4** ToS **1-11** traceroute, Layer 2 and ARP **46-13** and CDP **46-13** broadcast traffic **46-12** described **46-12** IP addresses and subnets **46-13** MAC addresses and VLANs **46-13** multicast traffic **46-13** multiple devices on a port **46-13** unicast traffic **46-12** usage guidelines **46-13** traceroute command **46-15** See also IP traceroute tracked lists configuring **41-3** types **41-3** tracked objects by Boolean expression **41-4** by threshold percentage **41-6** by threshold weight **41-5** tracking interface line-protocol state **41-2** tracking IP routing state **41-2** tracking objects **41-1** tracking process **41-1** track state, tracking IP SLAs **41-9**

traffic blocking flooded **25-8** fragmented **33-5** fragmented IPv6 **34-2** unfragmented **33-5** traffic policing **1-11** traffic suppression **25-1** transmit hold-count see STP transparent mode, VTP **13-3, 13-12** trap-door mechanism **3-2** traps configuring MAC address notification **6-22** configuring managers **32-11** defined **32-3** enabling **6-22, 32-11** notification types **32-11** overview **32-1, 32-4** troubleshooting connectivity problems **46-11, 46-12, 46-14** detecting unidirectional links **28-1** displaying crash information **46-21** PIMv1 and PIMv2 interoperability problems **43-35** setting packet forwarding **46-18** SFP security and identification **46-10** show forward command **46-18** with CiscoWorks **32-4** with debug commands **46-17** with ping **46-11** with system message logging **31-1** with traceroute **46-14** trunk failover See link-state tracking trunking encapsulation **1-8** trunk ports configuring **12-21** defined **10-3, 12-3** encapsulation **12-21, 12-26, 12-27**

trunks allowed-VLAN list **12-22** configuring **12-21, 12-26, 12-27** ISL **12-16** load sharing setting STP path costs **12-27** using STP port priorities **12-25, 12-26** native VLAN for untagged traffic **12-24** parallel **12-27** pruning-eligible list **12-23** to non-DTP device **12-18** trusted boundary for QoS **35-38** trusted port states between QoS domains **35-40** classification options **35-5** ensuring port security for IP phones **35-38** support for **1-11** within a QoS domain **35-35** trustpoints, CA **7-42** tunneling defined **16-1** IEEE 802.1Q **16-1** Layer 2 protocol **16-8** tunnel ports described **10-4, 16-1** IEEE 802.1Q, configuring **16-6** incompatibilities with other features **16-6** twisted-pair Ethernet, detecting unidirectional links **28-1** type of service See ToS

# **U**

#### UDLD

configuration guidelines **28-4** default configuration **28-4**

UDLD (continued) disabling globally **28-5** on fiber-optic interfaces **28-5** per interface **28-6** echoing detection mechanism **28-2** enabling globally **28-5** per interface **28-6** Layer 2 protocol tunneling **16-10** link-detection mechanism **28-1** neighbor database **28-2** overview **28-1** resetting an interface **28-6** status, displaying **28-7** support for **1-7** UDP, configuring **37-16** UDP jitter, configuring **40-8** UDP jitter operation, IP SLAs **40-8** unauthorized ports with IEEE 802.1x **9-7** unicast MAC address filtering **1-6** and adding static addresses **6-25** and broadcast MAC addresses **6-25** and CPU packets **6-25** and multicast addresses **6-25** and router MAC addresses **6-25** configuration guidelines **6-25** described **6-25** unicast storm **25-1** unicast storm control command **25-4** unicast traffic, blocking **25-8** UniDirectional Link Detection protocol See UDLD

universal software image cryptographic **1-1** feature set advanced IP services **1-2** IP base **1-2** IP services **1-2** noncryptographic **1-1** UNIX syslog servers daemon configuration **31-12** facilities supported **31-14** message logging configuration **31-13** unrecognized Type-Length-Value (TLV) support **13-4** upgrading software images See downloading UplinkFast described **19-3** disabling **19-16** enabling **19-15** support for **1-7** uploading configuration files preparing **B-11, B-14, B-17** reasons for **B-9** using FTP **B-15** using RCP **B-19** using TFTP **B-12** image files preparing **B-27, B-30, B-35** reasons for **B-24** using FTP **B-33** using RCP **B-38** using TFTP **B-29** User Datagram Protocol See UDP user EXEC mode **2-2** username-based authentication **7-6**

## **V**

version-dependent transparent mode **13-4** version-mismatch (VM) mode automatic upgrades with auto-upgrade **5-13** described **5-12** displaying **5-12** manual upgrades with auto-advise **5-13** upgrades with auto-extract **5-13** Virtual Private Network See VPN virtual router **39-1, 39-2** virtual switches and PAgP **36-6** vlan.dat file **12-5** VLAN 1 disabling on a trunk port **12-22** minimization **12-22** VLAN ACLs See VLAN maps vlan-assignment response, VMPS **12-29** VLAN configuration at bootup **12-8** saving **12-8** VLAN configuration mode **2-2, 12-7** VLAN database and startup configuration file **12-8** and VTP **13-1** VLAN configuration saved in **12-7** VLANs saved in **12-4** vlan database command **12-7** vlan dot1q tag native command **16-5** VLAN filtering and SPAN **29-7** vlan global configuration command **12-7** VLAN ID, discovering **6-27** VLAN link state **10-5** VLAN load balancing on flex links configuration guidelines **20-8** described **20-2** VLAN management domain **13-2**

VLAN Management Policy Server See VMPS VLAN map entries, order of **33-30** VLAN maps applying **33-34** common uses for **33-34** configuration guidelines **33-30** configuring **33-29** creating **33-31** defined **33-2** denying access to a server example **33-34** denying and permitting packets **33-31** displaying **33-40** examples of ACLs and VLAN maps **33-32** removing **33-34** support for **1-9** VLAN membership confirming **12-32** modes **12-3** VLAN Query Protocol See VQP VLANs adding **12-9** adding to VLAN database **12-9** aging dynamic addresses **17-9** allowed on trunk **12-22** and spanning-tree instances **12-3, 12-6, 12-13** configuration guidelines, extended-range VLANs **12-13** configuration guidelines, normal-range VLANs **12-6** configuration options **12-7** configuring **12-1** configuring IDs 1006 to 4094 **12-13** connecting through SVIs **10-7** creating in config-vlan mode **12-9** creating in VLAN configuration mode **12-10** customer numbering in service-provider networks **16-3** default configuration **12-8**

VLAN (continued) deleting **12-10** described **10-2, 12-1** displaying **12-16** extended-range **12-1, 12-12** features **1-8** illustrated **12-2** internal **12-13** in the switch stack **12-6** limiting source traffic with RSPAN **29-20** limiting source traffic with SPAN **29-16** modifying **12-9** multicast **23-18** native, configuring **12-24** normal-range **12-1, 12-4** number supported **1-8** parameters **12-5** port membership modes **12-3** static-access ports **12-11** STP and IEEE 802.1Q trunks **17-11** supported **12-2** Token Ring **12-6** traffic between **12-2** VLAN-bridge STP **17-11, 45-2** VTP modes **13-3** VLAN Trunking Protocol See VTP VLAN trunks **12-16** VMPS administering **12-33** configuration example **12-34** configuration guidelines **12-30** default configuration **12-30** description **12-28** dynamic port membership described **12-29** reconfirming **12-32** troubleshooting **12-33** mapping MAC addresses to VLANs **12-28**

VMPS (continued) monitoring **12-33** reconfirmation interval, changing **12-32** reconfirming membership **12-32** retry count, changing **12-32** voice aware 802.1x security port-based authentication configuring **9-33** described **9-21, 9-32** voice-over-IP **14-1** voice VLAN Cisco 7960 phone, port connections **14-1** configuration guidelines **14-3** configuring IP phones for data traffic override CoS of incoming frame **14-6** trust CoS priority of incoming frame **14-6** configuring ports for voice traffic in IEEE 802.1p priority tagged frames **14-5** IEEE 802.1Q frames **14-5** connecting to an IP phone **14-4** default configuration **14-3** described **14-1** displaying **14-7** IP phone data traffic, described **14-2** IP phone voice traffic, described **14-2** VPN configuring routing in **37-74** forwarding **37-68** in service provider networks **37-65** routes **37-66** VPN routing and forwarding table See VRF VQP **1-8, 12-28** VRF defining **37-67** tables **37-65**

VRF-aware services ARP **37-70** configuring **37-70** ftp **37-73** HSRP **37-71** ping **37-70** SNMP **37-71** syslog **37-72** tftp **37-73** traceroute **37-72** uRPF **37-71** VRFs, configuring multicast **37-73** VTP adding a client to a domain **13-14** advertisements **12-20, 13-3** and extended-range VLANs **13-2** and normal-range VLANs **13-2** client mode, configuring **13-11** configuration global configuration mode **13-7** guidelines **13-8** privileged EXEC mode **13-7** requirements **13-9** saving **13-7** VLAN configuration mode **13-8** configuration mode options **13-7** configuration requirements **13-9** configuration revision number guideline **13-14** resetting **13-15** configuring client mode **13-11** server mode **13-9** transparent mode **13-12** consistency checks **13-4** default configuration **13-7** described **13-1** disabling **13-12** domain names **13-8**

VTP (continued) domains **13-2** Layer 2 protocol tunneling **16-8** modes client **13-3, 13-11** server **13-3, 13-9** transitions **13-3** transparent **13-3, 13-12** monitoring **13-16** passwords **13-8** pruning disabling **13-14** enabling **13-14** examples **13-5** overview **13-4** support for **1-8** pruning-eligible list, changing **12-23** server mode, configuring **13-9** statistics **13-16** support for **1-8** Token Ring support **13-4** transparent mode, configuring **13-12** using **13-1** version, guidelines **13-9** Version 1 **13-4** Version 2 configuration guidelines **13-9** disabling **13-13** enabling **13-13** overview **13-4**

### **W**

#### **WCCP**

authentication **42-4** configuration guidelines **42-6** default configuration **42-6** described **42-2** displaying **42-10**

WCCP (continued) dynamic service groups **42-4** enabling **42-6** features unsupported **42-5** forwarding method **42-3** Layer-2 header rewrite **42-3** MD5 security **42-4** message exchange **42-3** monitoring and maintaining **42-10** negotiation **42-3** packet redirection **42-4** packet-return method **42-3** redirecting traffic received from a client **42-6** setting the password **42-7** unsupported WCCPv2 features **42-5** web authentication **9-10** configuring **9-48 to 9-50, 9-50 to ??** described **1-9, 9-22** fallback for IEEE 802.1x **9-49** Web Cache Communication Protocol See WCCP weighted tail drop See WTD weight thresholds in tracked lists **41-5** wizards **1-3** WTD described **35-13** setting thresholds egress queue-sets **35-71** ingress queues **35-67** support for **1-11, 1-12**